## Package 'StepSignalMargiLike'

October 12, 2022

Type Package Title Step-Wise Signal Extraction via Marginal Likelihood Version 2.6.0 Date 2018-05-04 Author Chao Du, Chu-Lan Michael Kao, Samuel Kou Maintainer Chu-Lan Michael Kao <chulankao@gmail.com> Description Provides function to estimate multiple change points using marginal likelihood method. See the Manual file in data folder for a detailed description of all functions, and a walk through tutorial. For more information of the method, please see Du, Kao and Kou (2016) [<doi:10.1080/01621459.2015.1006365>](https://doi.org/10.1080/01621459.2015.1006365). License GPL  $(>= 2)$ **Imports** Rcpp  $(>= 0.11.3)$ 

LinkingTo Rcpp

SystemRequirements C++11

NeedsCompilation yes

Repository CRAN

Date/Publication 2018-05-19 16:40:20 UTC

## R topics documented:

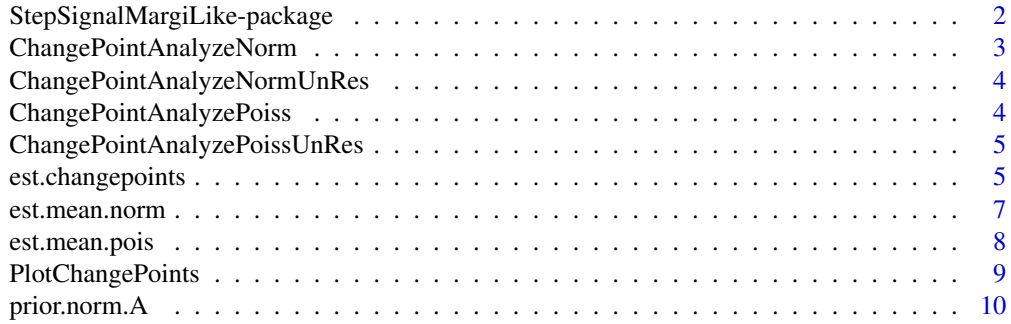

<span id="page-1-0"></span>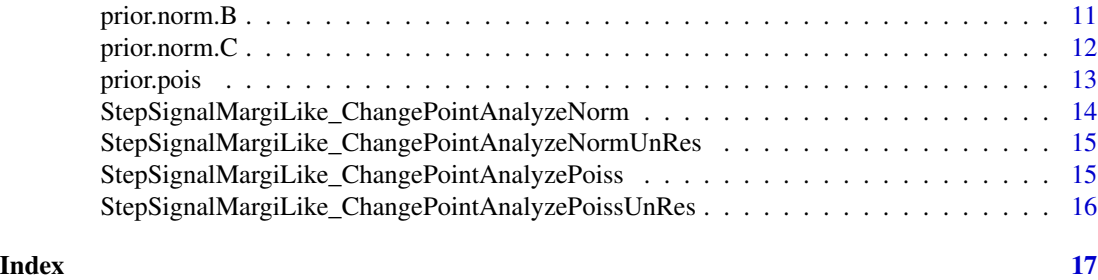

StepSignalMargiLike-package

*Estimating Change Points Using Marginal Likelihood*

#### Description

(See the Manual.pdf file in data folder for a detail description of all functions, and a walkthrough tutorial.)

This packages provides function to estimate multiple change points using marginal likelihood method proposed by Du, Kao and Kou (2015), which we would denoted as DKK2015 afterward. est.changepoints estimates change-points. PlotChangePoints plots. Other functions are for the normal and Poisson examples in DKK2015.

## Details

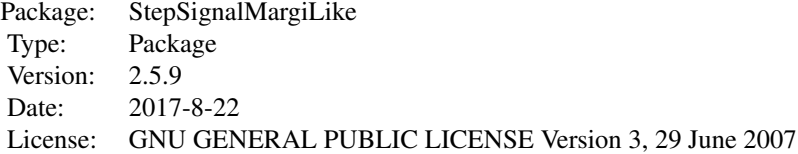

## Author(s)

Chao Du, Chu-Lan Michael Kao, Samuel Kou Maintainer: Chu-Lan Michael Kao <chulankao@gmail.com>

### References

Chao Du, Chu-Lan Michael Kao and S. C. Kou (2016), "Stepwise Signal Extraction via Marginal Likelihood"

## Examples

 $n < -5$ 

```
data.x \leq -rnorm(n, 1, 1)data.x <- c(data.x, rnorm(n, 10,1))
data.x \leq c(data.x, rnorm(n, 2,1))
data.x \leq c(data.x, rnorm(n, 10,1))
data.x \leq c(data.x, rnorm(n, 1,1))
data.t <- 1:(5*n)prior <- prior.norm.A(data.x)
max.segs < -10index.ChPT <- est.changepoints(data.x, mode="normal", prior)
est.mean <- est.mean.norm(data.x, index.ChPT, prior)
PlotChangePoints(data.x, data.t, index.ChPT, est.mean)
PlotChangePoints(data.x, data.t, index.ChPT, est.mean, type.data="p",
  col.data="green", col.est="black", main="Stepwise Signal Estimation",
  sub="Using Marginal Likelihood", xlab="time", ylab="value")
```
ChangePointAnalyzeNorm

*ChangePointAnalyzeNorm*

#### Description

Supported C++ function used in function est.changepoints.

## Usage

ChangePointAnalyzeNorm

```
n < -5max.segs <- 5
data.x \leq -rnorm(n, 1, 1)data.x <- c(data.x, rnorm(n, 10,1))
data.x \leq c(data.x, rnorm(n, 2,1))
data.x \leq c(data.x, rnorm(n, 10,1))
data.x \leq c(data.x, rnorm(n, 1,1))
data.t <- 1:(5*n)
prior <- prior.norm.A(data.x)
ChangePointAnalyzeNorm(data.x, n, max.segs, prior)
```
<span id="page-3-0"></span>ChangePointAnalyzeNormUnRes

*ChangePointAnalyzeNormUnRes*

#### Description

Supported C++ function used in function est.changepoints.

## Usage

ChangePointAnalyzeNormUnRes

## Examples

```
n < -5data.x <- rnorm(n, 1, 1)
data.x <- c(data.x, rnorm(n, 10,1))
data.x <- c(data.x, rnorm(n, 2,1))
data.x \leq c(data.x, rnorm(n, 10,1))
data.x \leq c(data.x, rnorm(n, 1,1))
data.t <- 1:(5*n)
prior <- prior.norm.A(data.x)
ChangePointAnalyzeNormUnRes(data.x, n, prior)
```
ChangePointAnalyzePoiss

*ChangePointAnalyzePoiss*

## Description

Supported C++ function used in function est.changepoints.

## Usage

ChangePointAnalyzePoiss

```
n < - 20max.segs <- 5
data.x \leftarrow \text{rpois}(n, 1)data.x <- c(data.x, rpois(n, 10))
data.x <- c(data.x, rpois(n, 50))
data.x <- c(data.x, rpois(n, 20))
```
## <span id="page-4-0"></span>ChangePointAnalyzePoissUnRes 5

data.x <- c(data.x, rpois(n, 80)) prior <- prior.pois(data.x) ChangePointAnalyzePoiss(data.x, n, max.segs, prior)

ChangePointAnalyzePoissUnRes

*ChangePointAnalyzePoissUnRes*

## Description

Supported C++ function used in function est.changepoints.

#### Usage

ChangePointAnalyzePoissUnRes

#### Examples

 $n < -20$ 

```
data.x <- rpois(n, 1)
data.x <- c(data.x, rpois(n, 10))
data.x <- c(data.x, rpois(n, 50))
data.x <- c(data.x, rpois(n, 20))
data.x <- c(data.x, rpois(n, 80))
prior <- prior.pois(data.x)
```
ChangePointAnalyzePoissUnRes(data.x, n, prior)

est.changepoints *est.changepoints*

## Description

This function estimates multiple change points using marginal likelihood method proposed by Du, Kao and Kou (2015), which we would denoted as DKK2015 afterward.

## Usage

```
est.changepoints(data.x, model, prior, max.segs, logH, logMD)
```
#### **Arguments**

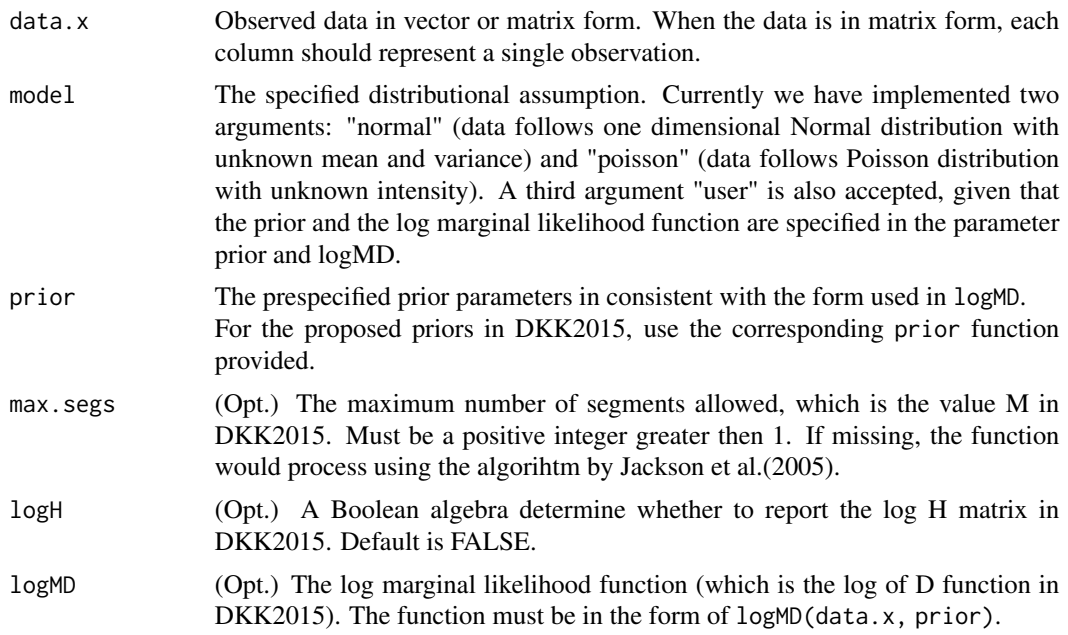

## Details

See Manual.pdf in "data" folder.

## Value

If logH is FALSE, the function returns the set of estimated change-points by the index of the data, where each index is the end point of a segment. If the result is no change-points, the function returns NULL.

If logH is TRUE, then the function returns a list with three components: changePTs is the set of estimated change-points, log.H is the log value for the H matrix used in the algorithm, where  $log H(m, i) = log H(x1, x2, ..., xi|m)$ , and max. j records the j that maximizes the marginal likelihood in each step. See the manual in data folder for more details.

#### References

Chao Du, Chu-Lan Michael Kao and S. C. Kou (2015), "Stepwise Signal Extraction via Marginal Likelihood". Forthcoming in Journal of American Statistical Association.

```
library(StepSignalMargiLike)
```

```
n < -5data.x \leq -rnorm(n, 1, 1)data.x \leq c(data.x, rnorm(n, 10,1))
data.x \leq c(data.x, rnorm(n, 2,1))
data.x \leq c(data.x, rnorm(n, 10,1))
```
## <span id="page-6-0"></span>est.mean.norm 7

```
data.x \leq c(data.x, rnorm(n, 1,1))
prior <- prior.norm.A(data.x)
max.segs <- 10
est.changepoints(data.x=data.x, model="normal", prior=prior)
est.changepoints(data.x=data.x, model="normal", prior=prior, max.segs=max.segs)
est.changepoints(data.x=data.x, model="normal", prior=prior, max.segs=max.segs,logH=TRUE)
```
est.mean.norm *est.mean.norm*

## Description

This function estimates the posterior mean for each segments under the normal assumption with conjugate prior. The variance  $\sigma^2$  is assumed to be drawn from an inverse Gamma distribution with shape parameter  $\nu$ 0 and scale parameter  $\sigma$ 0<sup>2</sup>, while mean is assumed to be drawn from a normal distribution with mean  $\mu$ 0 and variance  $\sigma^2/\kappa$ 0.

## Usage

est.mean.norm(data.x, index.ChPT, prior)

#### Arguments

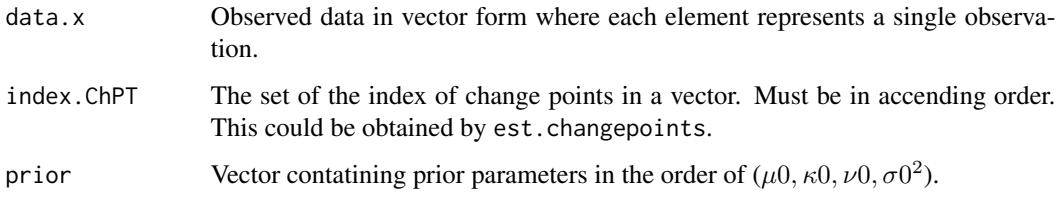

#### Details

See Manual.pdf in "data" folder.

## Value

Vector containing estimated mean for each segments.

## References

Chao Du, Chu-Lan Michael Kao and S. C. Kou (2015), "Stepwise Signal Extraction via Marginal Likelihood". Forthcoming in Journal of American Statistical Association.

## Examples

library(StepSignalMargiLike)

```
n < -5data.x <- rnorm(n, 1, 1)
data.x \leq c(data.x, rnorm(n, 10,1))
data.x \leq c(data.x, rnorm(n, 2,1))
data.x \leq c(data.x, rnorm(n, 10,1))
data.x \leq c(data.x, rnorm(n, 1,1))
prior <- prior.norm.A(data.x)
index.ChPT \leq c(n, 2*n, 3*n, 4*n)
est.mean.norm(data.x, index.ChPT, prior)
```
est.mean.pois *est.mean.pois*

## Description

This function estimates the posterior mean for each segments under the Poisson assumption with conjugate prior. The data is assumed to follow  $Poisson(\lambda)$ , where  $\lambda$  is assumed to have Beta prior with shape parameters  $\alpha$  and  $\beta$ .

#### Usage

est.mean.pois(data.x, index.ChPT, prior)

#### Arguments

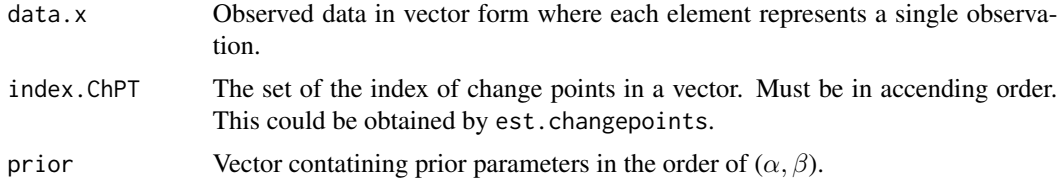

#### Details

See Manual.pdf in "data" folder.

## Value

Vector containing estimated mean for each segments.

#### References

Chao Du, Chu-Lan Michael Kao and S. C. Kou (2015), "Stepwise Signal Extraction via Marginal Likelihood". Forthcoming in Journal of American Statistical Association.

<span id="page-7-0"></span>

## <span id="page-8-0"></span>PlotChangePoints 9

## Examples

library(StepSignalMargiLike)

```
n < -20data.x \leftarrow \text{rpois}(n, 1)data.x <- c(data.x, rpois(n, 10))
data.x <- c(data.x, rpois(n, 50))
data.x <- c(data.x, rpois(n, 20))
data.x <- c(data.x, rpois(n, 80))
data.x <- matrix(data.x,1)
prior \leq c(1,2)index.ChangePTs <- c(n, 2*n, 3*n, 4*n)
est.mean.pois(data.x, index.ChangePTs, prior)
```
PlotChangePoints *PlotChangePoints*

## Description

This function plots the data and the estimated stepwise signal given the estimated change points and means. The function only applies to one dimensional data.

## Usage

```
PlotChangePoints(data.x, data.t, index.ChPT, est.mean, type.data, col.data,
  col.est, main.plot, sub.plot, xlab.plot, ylab.plot)
```
## Arguments

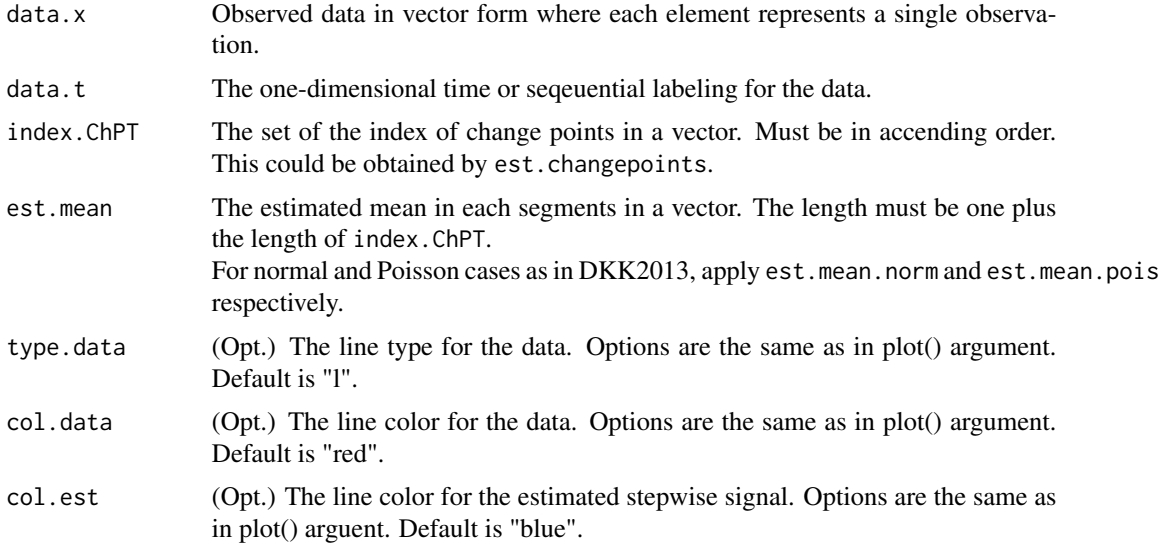

<span id="page-9-0"></span>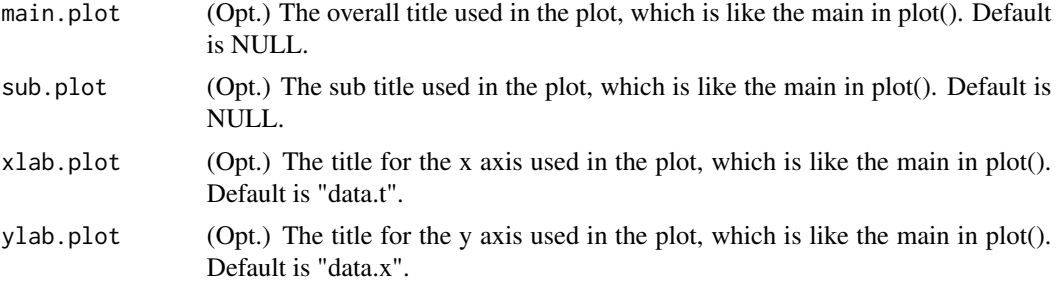

#### Details

See Manual.pdf in "data" folder.

#### Value

Plot for the data and the estimated change-points. Note that this function only apply to onedimensional observation.

#### Examples

library(StepSignalMargiLike)

```
n < -5data.x \leq -rnorm(n, 1, 1)data.x \leq c(data.x, rnorm(n, 10,1))
data.x \leq c(data.x, rnorm(n, 2,1))
data.x <- c(data.x, rnorm(n, 10,1))
data.x \leq c(data.x, rnorm(n, 1,1))
data.x <- matrix(data.x, 1)
data.t <- 1:(5*n)
index.ChPT \leq c(n, 2*n, 3*n, 4*n)
est.mean <- c(1,10,2,10,2)
PlotChangePoints(data.x, data.t, index.ChPT, est.mean)
PlotChangePoints(data.x, data.t, index.ChPT, est.mean, type.data="p",
  col.data="green", col.est="black", main="Stepwise Signal Estimation",
  sub="Using Marginal Likelihood", xlab="time", ylab="value")
```
prior.norm.A *prior.norm.A*

#### Description

This function computes the Norm-A prior proposed in Du, Kao and Kou (2015), which is used under conjugate normal assumption. The variance  $\sigma^2$  is assumed to be drawn from an inverse Gamma distribution with shape parameter  $\nu$ 0 and scale parameter  $\sigma$ 0<sup>2</sup>, while mean is assumed to be drawn from a normal distribution with mean  $\mu$ 0 and variance  $\sigma^2/\kappa$ 0.

## <span id="page-10-0"></span>prior.norm.B 11

#### Usage

prior.norm.A(data.x)

#### Arguments

data.x Observed data in vector form where each element represents a single observation.

#### Details

See Manual.pdf in "data" folder.

## Value

Vector for prior parameters in the order of  $(\mu 0, \kappa 0, \nu 0, \sigma 0^2)$ 

## References

Chao Du, Chu-Lan Michael Kao and S. C. Kou (2015), "Stepwise Signal Extraction via Marginal Likelihood". Forthcoming in Journal of American Statistical Association.

#### Examples

library(StepSignalMargiLike)

```
n < -5data.x \leq -rnorm(n, 1, 1)data.x \leq c(data.x, rnorm(n, 10,1))
data.x <- c(data.x, rnorm(n, 2,1))
data.x <- c(data.x, rnorm(n, 10,1))
data.x \leq c(data.x, rnorm(n, 1,1))
```
prior.norm.A(data.x)

prior.norm.B *prior.norm.B*

#### Description

This function computes the Norm-B prior proposed in Du, Kao and Kou (2015), which is used under conjugate normal assumption. The variance  $\sigma^2$  is assumed to be drawn from an inverse Gamma distribution with shape parameter  $\nu$ 0 and scale parameter  $\sigma$ 0<sup>2</sup>, while mean is assumed to be drawn from a normal distribution with mean  $\mu$ 0 and variance  $\sigma^2/\kappa$ 0.

#### Usage

prior.norm.B(data.x)

#### <span id="page-11-0"></span>Arguments

data.x Observed data in vector form where each element represents a single observation.

#### Details

See Manual.pdf in "data" folder.

#### Value

Vector for prior parameters in the order of  $(\mu 0, \kappa 0, \nu 0, \sigma 0^2)$ 

## References

Chao Du, Chu-Lan Michael Kao and S. C. Kou (2015), "Stepwise Signal Extraction via Marginal Likelihood". Forthcoming in Journal of American Statistical Association.

#### Examples

library(StepSignalMargiLike)

```
n < -5data.x <- rnorm(n, 1, 1)
data.x <- c(data.x, rnorm(n, 10,1))
data.x \leq c(data.x, rnorm(n, 2,1))
data.x <- c(data.x, rnorm(n, 10,1))
data.x \leq c(data.x, rnorm(n, 1,1))
prior.norm.B(data.x)
```
prior.norm.C *prior.norm.C*

#### Description

This function computes the Norm-C prior proposed in Du, Kao and Kou (2015), which is used under conjugate normal assumption. The variance  $\sigma^2$  is assumed to be drawn from an inverse Gamma distribution with shape parameter  $\nu$ 0 and scale parameter  $\sigma$ 0<sup>2</sup>, while mean is assumed to be drawn from a normal distribution with mean  $\mu$ 0 and variance  $\sigma^2/\kappa$ 0.

## Usage

```
prior.norm.C(data.x)
```
#### Arguments

data.x Observed data in vector form where each element represents a single observation.

#### <span id="page-12-0"></span>prior.pois and the contract of the contract of the contract of the contract of the contract of the contract of the contract of the contract of the contract of the contract of the contract of the contract of the contract of

## Details

See Manual.pdf in "data" folder.

## Value

Vector for prior parameters in the order of  $(\mu 0, \kappa 0, \nu 0, \sigma 0^2)$ 

## References

Chao Du, Chu-Lan Michael Kao and S. C. Kou (2015), "Stepwise Signal Extraction via Marginal Likelihood". Forthcoming in Journal of American Statistical Association.

#### Examples

```
library(StepSignalMargiLike)
n < -5data.x <- rnorm(n, 1, 1)
data.x <- c(data.x, rnorm(n, 10,1))
data.x \leq c(data.x, rnorm(n, 2,1))
data.x \leq c(data.x, rnorm(n, 10,1))
data.x \leq c(data.x, rnorm(n, 1,1))
prior.norm.C(data.x)
```
prior.pois *prior.pois*

## Description

This function computes the Pois prior proposed in Du, Kao and Kou (2015), which is used under the Poisson assumption with conjugate prior. The data is assumed to follow Poisson( $\lambda$ ), where  $\lambda$  is assumed to have Beta prior with shape parameters  $\alpha$  and  $\beta$ .

## Usage

```
prior.pois(data.x)
```
#### Arguments

data.x Observed data in vector form where each element represents a single observation.

#### Details

See Manual.pdf in "data" folder.

## <span id="page-13-0"></span>Value

Vector for prior parameters in the order of  $(\alpha, \beta)$ 

#### References

Chao Du, Chu-Lan Michael Kao and S. C. Kou (2015), "Stepwise Signal Extraction via Marginal Likelihood". Forthcoming in Journal of American Statistical Association.

#### Examples

```
n < - 20data.x \leftarrow \text{rpois}(n, 1)data.x <- c(data.x, rpois(n, 10))
data.x <- c(data.x, rpois(n, 50))
data.x <- c(data.x, rpois(n, 20))
data.x <- c(data.x, rpois(n, 80))
prior.pois(data.x)
```
StepSignalMargiLike\_ChangePointAnalyzeNorm *StepSignalMargiLike\_ChangePointAnalyzeNorm*

#### Description

Supported C++ function used in function est.changepoints.

## Usage

StepSignalMargiLike\_ChangePointAnalyzeNorm

```
n < -5max.segs <- 5
data.x \leq -rnorm(n, 1, 1)data.x <- c(data.x, rnorm(n, 10,1))
data.x <- c(data.x, rnorm(n, 2,1))
data.x <- c(data.x, rnorm(n, 10,1))
data.x \leq c(data.x, rnorm(n, 1,1))
data.t <- 1:(5*n)prior <- prior.norm.A(data.x)
ChangePointAnalyzeNorm(data.x, n, max.segs, prior)
```
<span id="page-14-0"></span>StepSignalMargiLike\_ChangePointAnalyzeNormUnRes *StepSignalMargiLike\_ChangePointAnalyzeNormUnRes*

### Description

Supported C++ function used in function est.changepoints.

## Usage

StepSignalMargiLike\_ChangePointAnalyzeNormUnRes

## Examples

```
n < -5data.x <- rnorm(n, 1, 1)
data.x <- c(data.x, rnorm(n, 10,1))
data.x \leq c(data.x, rnorm(n, 2,1))
data.x <- c(data.x, rnorm(n, 10,1))
data.x \leq c(data.x, rnorm(n, 1,1))
data.t <- 1:(5*n)
prior <- prior.norm.A(data.x)
ChangePointAnalyzeNormUnRes(data.x, n, prior)
```
StepSignalMargiLike\_ChangePointAnalyzePoiss *StepSignalMargiLike\_ChangePointAnalyzePoiss*

## Description

Supported C++ function used in function est.changepoints.

#### Usage

StepSignalMargiLike\_ChangePointAnalyzePoiss

```
n < - 20max.segs <- 20
data.x \leftarrow \text{rpois}(n, 1)data.x <- c(data.x, rpois(n, 10))
data.x \leq c(data.x, rpois(n, 50))
data.x <- c(data.x, rpois(n, 20))
```

```
data.x \leq c(data.x, rpois(n, 80))
prior <- prior.pois(data.x)
ChangePointAnalyzePoiss(data.x, n, max.segs, prior)
```
StepSignalMargiLike\_ChangePointAnalyzePoissUnRes *StepSignalMargiLike\_ChangePointAnalyzePoissUnRes*

## Description

Supported C++ function used in function est.changepoints.

## Usage

StepSignalMargiLike\_ChangePointAnalyzePoissUnRes

```
n < - 20data.x <- rpois(n, 1)
data.x <- c(data.x, rpois(n, 10))
data.x <- c(data.x, rpois(n, 50))
data.x \leq c(data.x, rpois(n, 20))
data.x <- c(data.x, rpois(n, 80))
prior <- prior.pois(data.x)
```

```
ChangePointAnalyzePoissUnRes(data.x, n, prior)
```
<span id="page-15-0"></span>

# <span id="page-16-0"></span>Index

ChangePointAnalyzeNorm, [3](#page-2-0) ChangePointAnalyzeNormUnRes, [4](#page-3-0) ChangePointAnalyzePoiss, [4](#page-3-0) ChangePointAnalyzePoissUnRes, [5](#page-4-0) est.changepoints, [5](#page-4-0) est.mean.norm, [7](#page-6-0) est.mean.pois, [8](#page-7-0) PlotChangePoints, [9](#page-8-0) prior.norm.A, [10](#page-9-0) prior.norm.B, [11](#page-10-0) prior.norm.C, [12](#page-11-0) prior.pois, [13](#page-12-0) StepSignalMargiLike *(*StepSignalMargiLike-package*)*, [2](#page-1-0) StepSignalMargiLike-package, [2](#page-1-0) StepSignalMargiLike\_ChangePointAnalyzeNorm, [14](#page-13-0) StepSignalMargiLike\_ChangePointAnalyzeNormUnRes, [15](#page-14-0) StepSignalMargiLike\_ChangePointAnalyzePoiss, [15](#page-14-0) StepSignalMargiLike\_ChangePointAnalyzePoissUnRes, [16](#page-15-0)